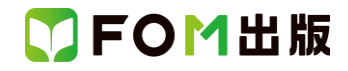

## よくわかる Windows 10

#### Windows 10 バージョン 21H2 を利用しているユーザー用補足資料

「よくわかる Windows 10」(型番:FPT1908)は、2019 年 6 月現在の Windows 10 バージョン 1903(ビルド番号 18362.175)に 基づいて、操作手順を掲載しています。

この資料は、2021 年 11 月に提供開始された Windows 10 November 2021 Update を適用後のバージョン 21H2(ビルド番号 19044.1469)で学習する場合の操作手順の違いを一覧にしたものです。

#### 【お使いの Windows 10 のバージョンを確認する方法】

Windows 10 を起動→《スタート》→《設定》→《システム》→《詳細情報》→《Windows の仕様》を確認

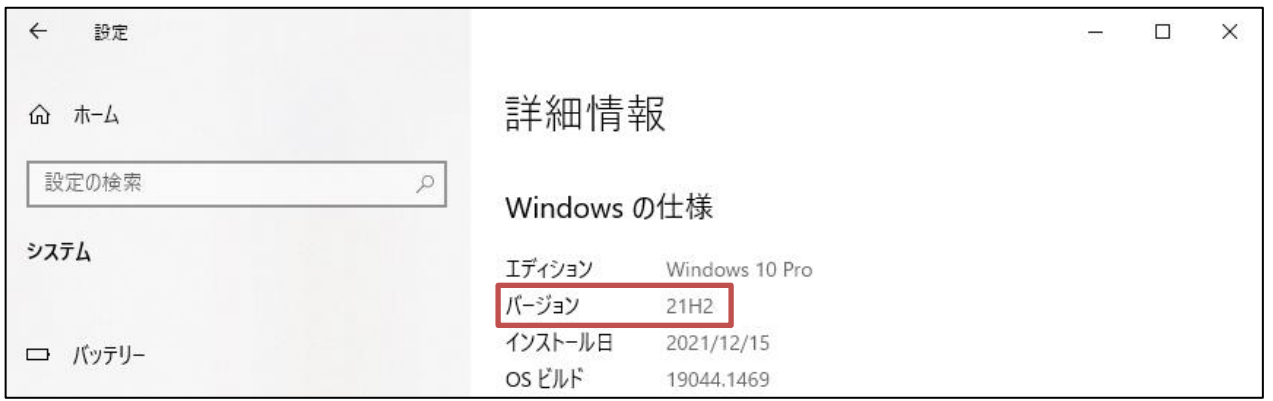

#### Windows 10 バージョン 21H2 をお使いの方は、以下のように読み替えてください。

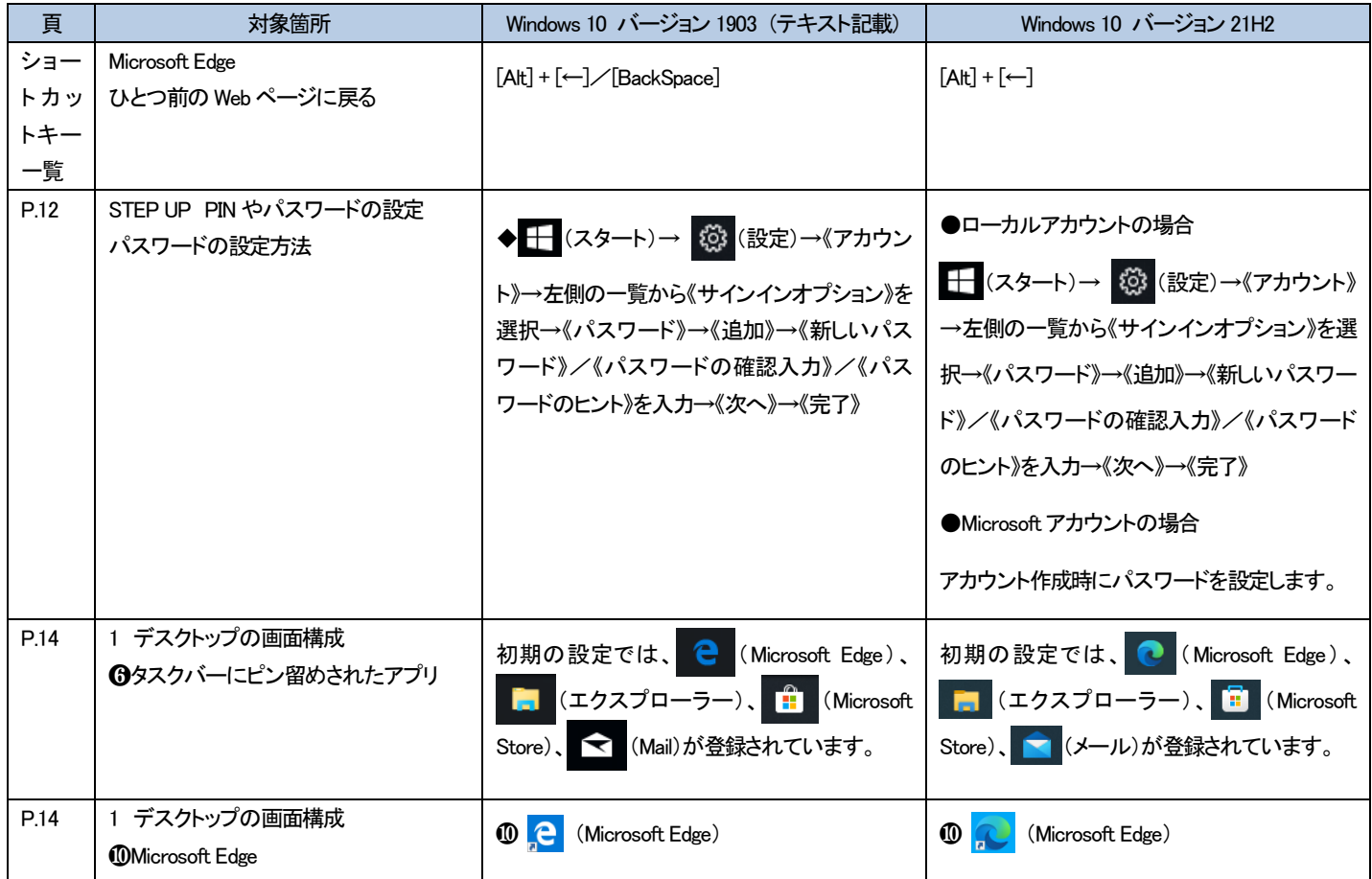

# DFOM出版

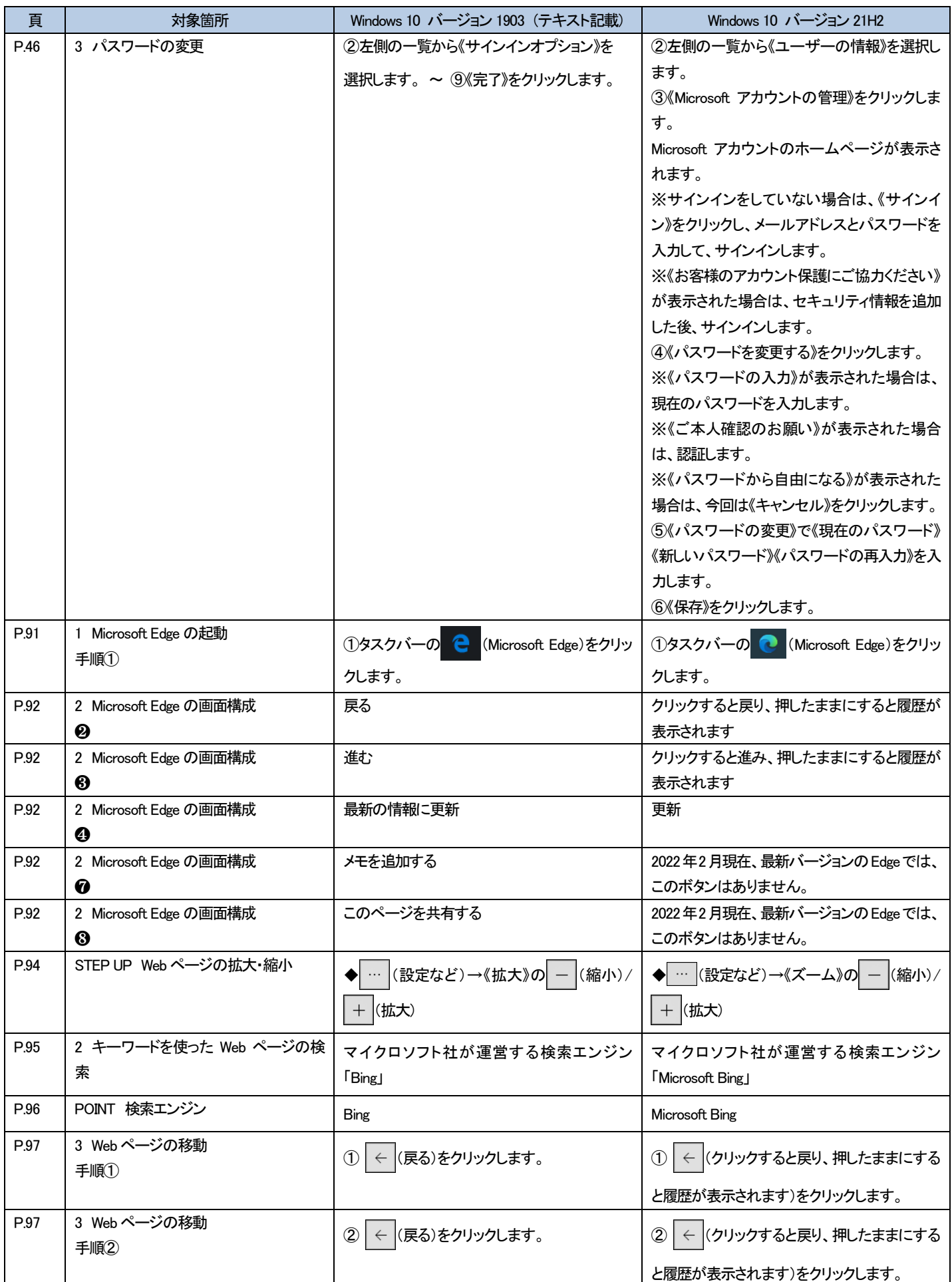

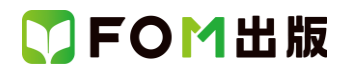

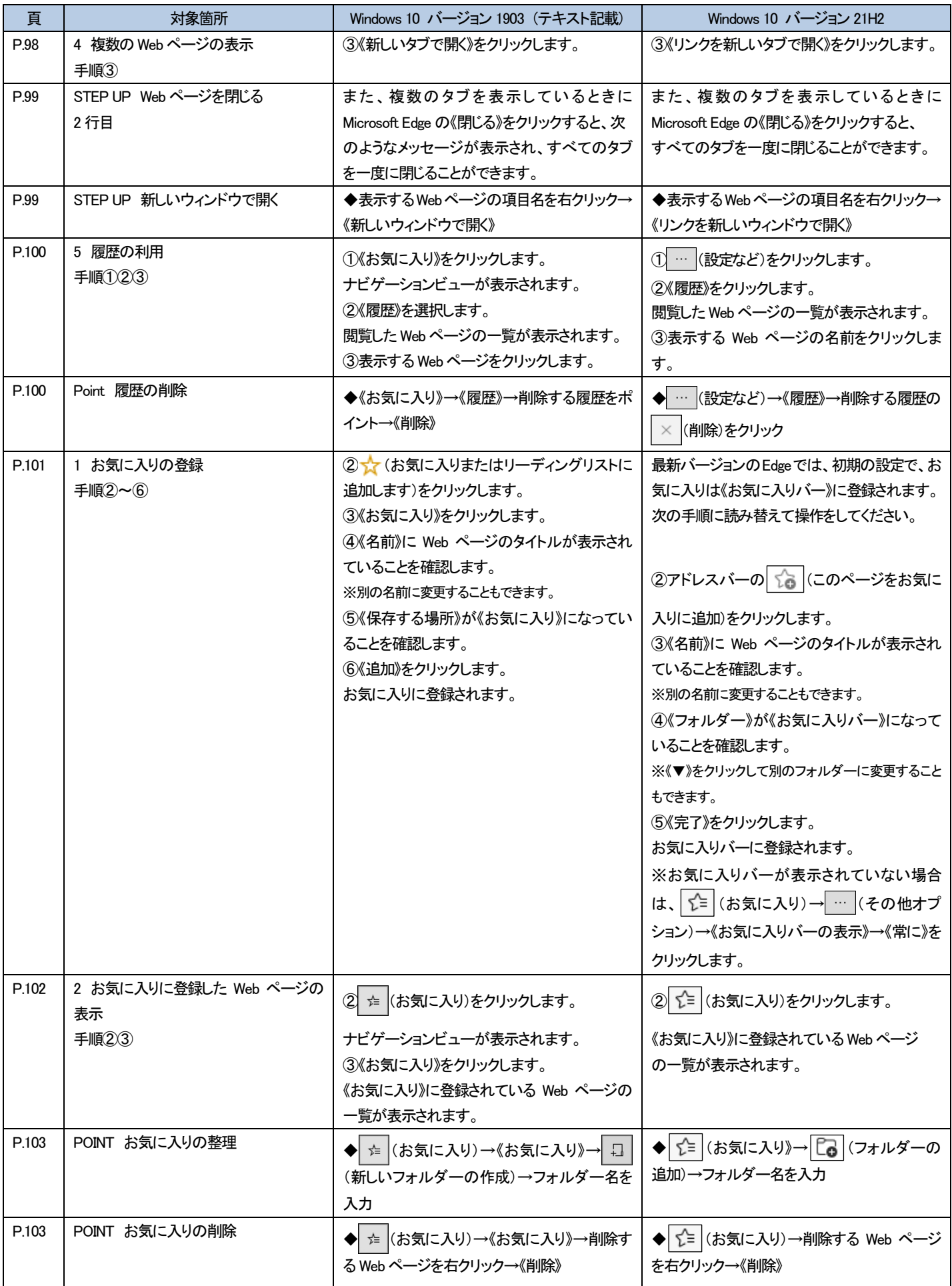

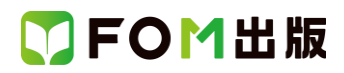

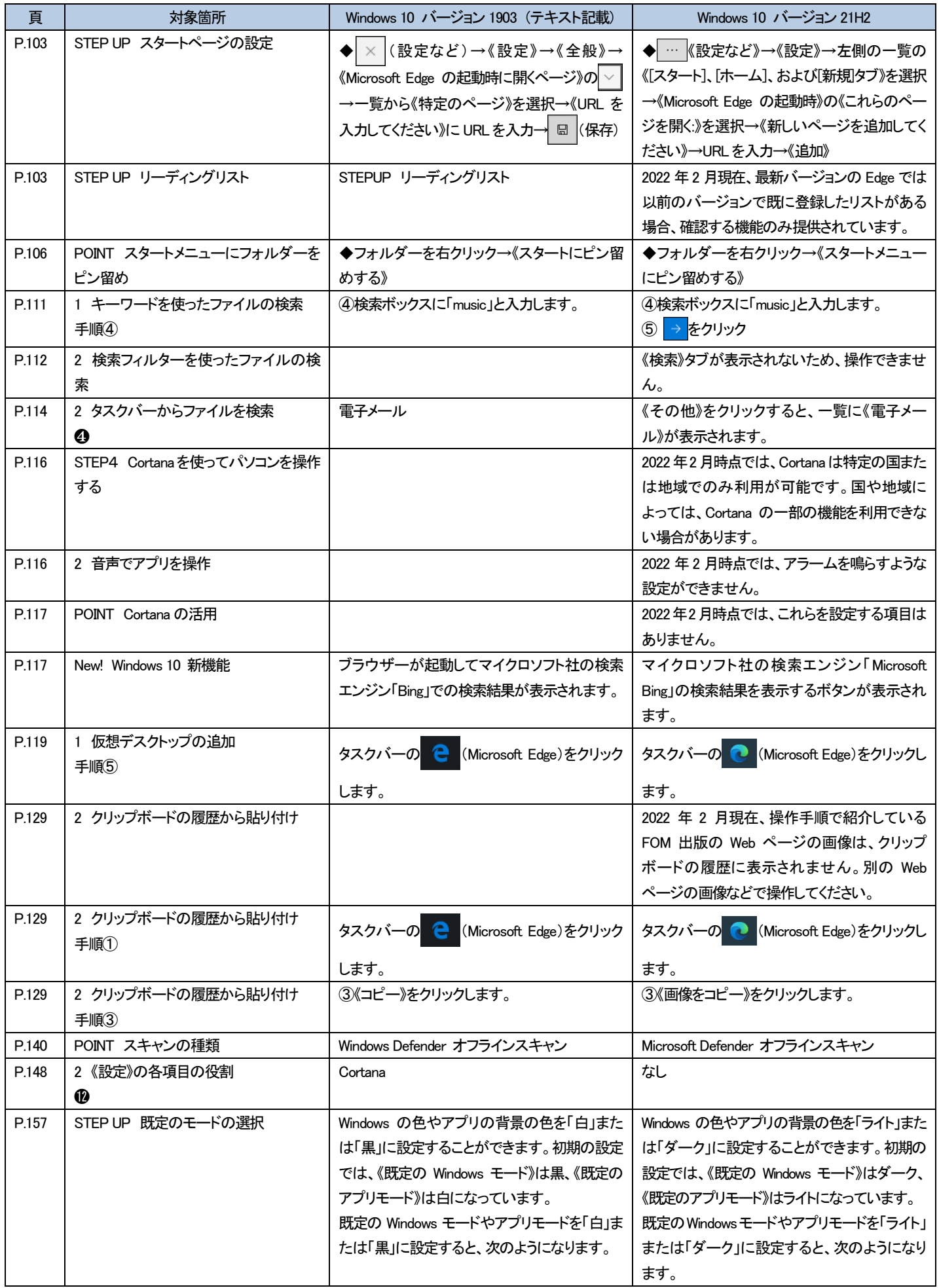

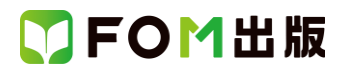

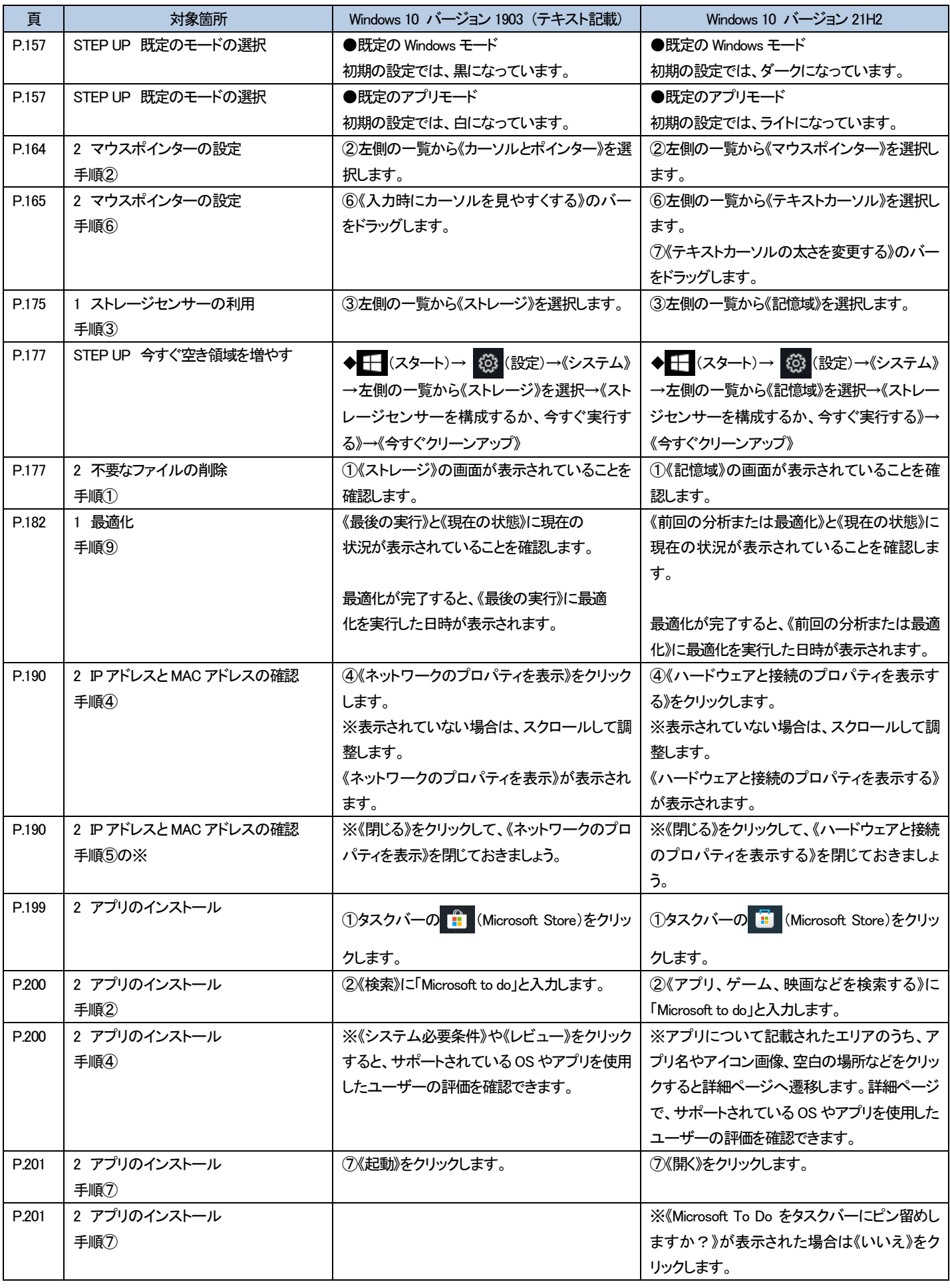

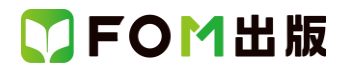

### ●特典 Windows10 をもっと便利に使いこなそう

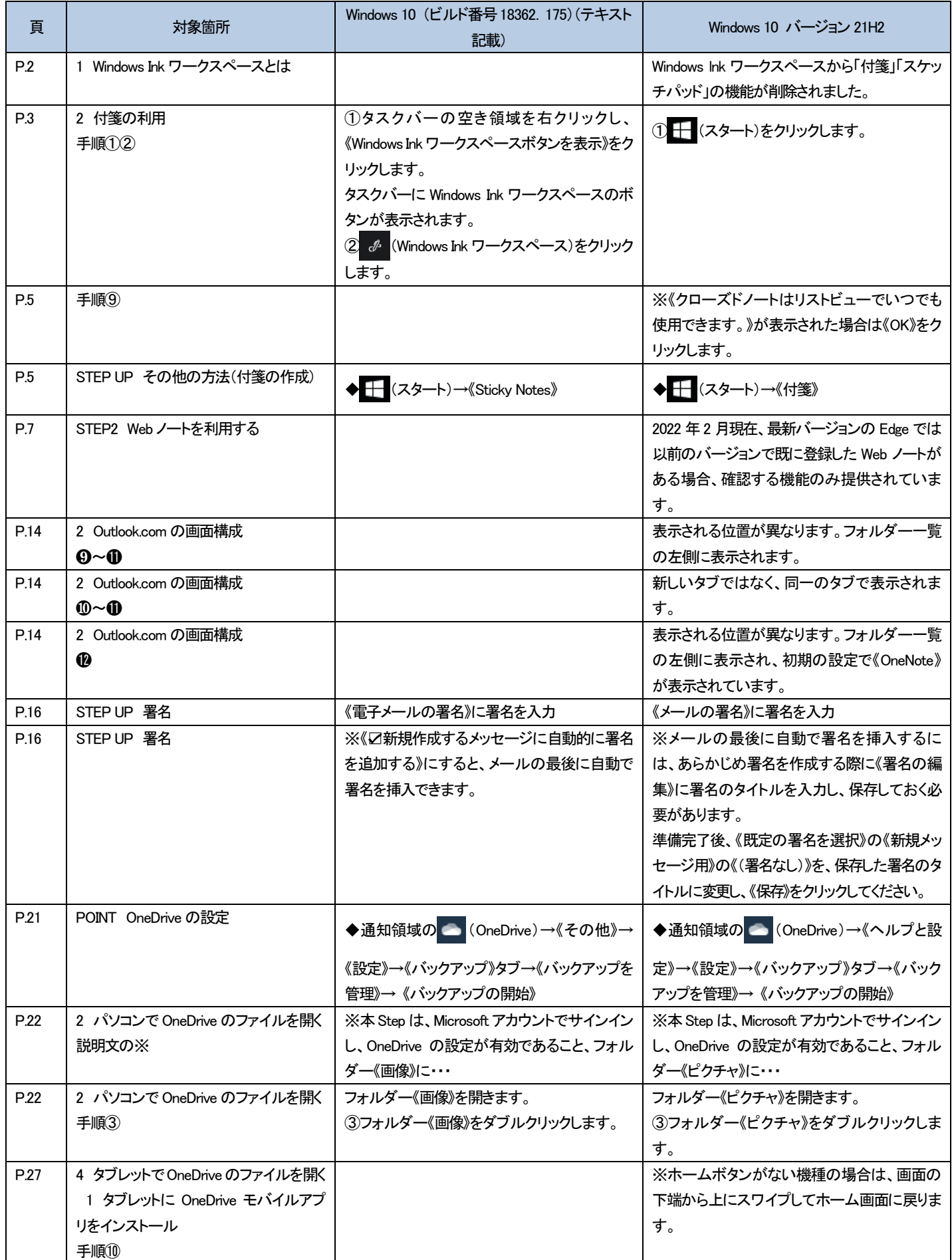

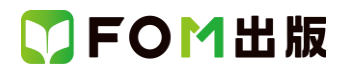

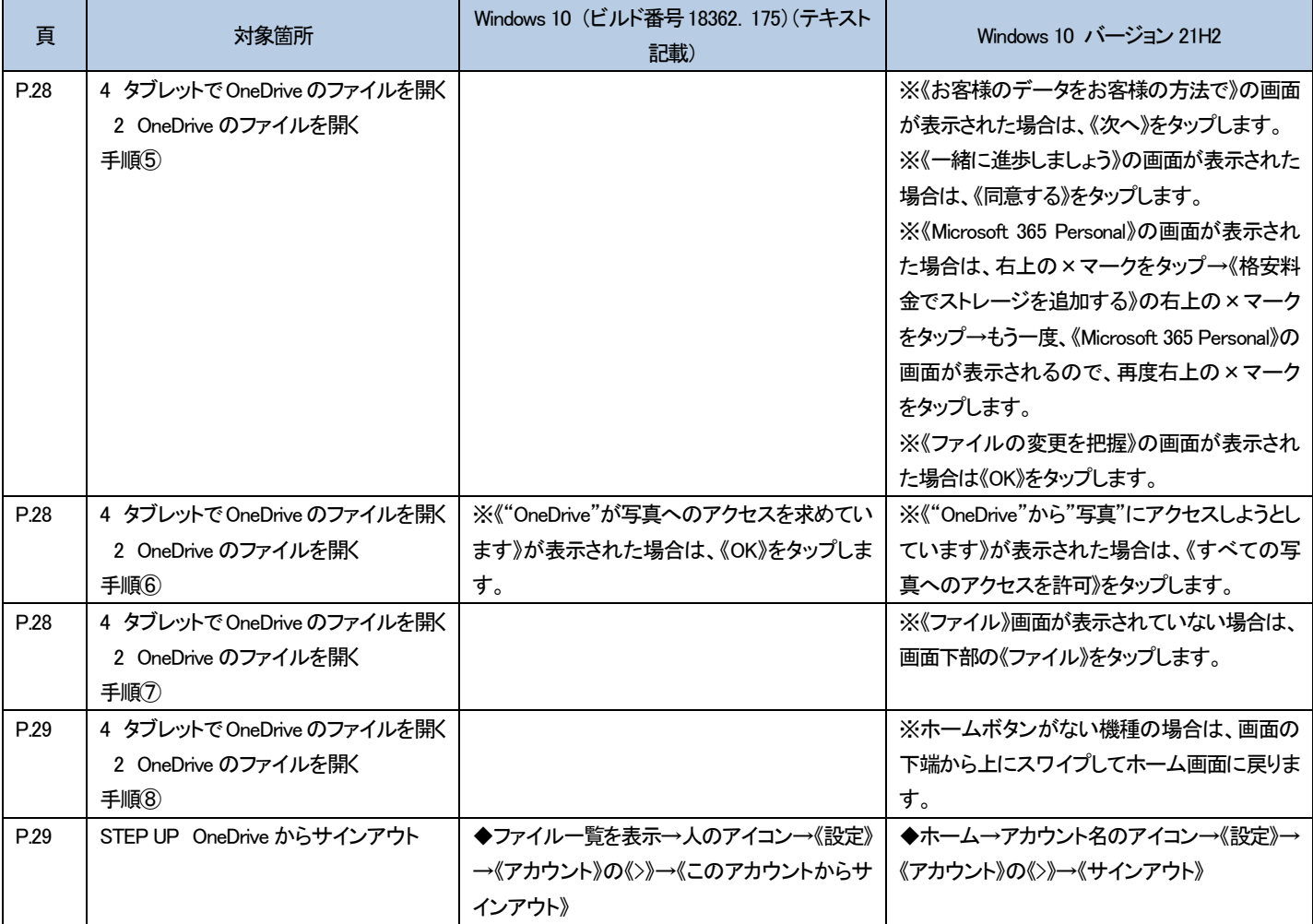

以 上